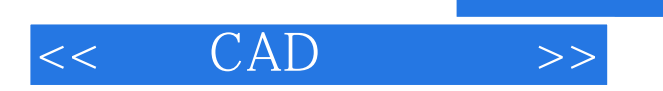

 $<<$  CAD  $>>$ 

- 13 ISBN 9787115292421
- 10 ISBN 7115292426

出版时间:2012-11

页数:374

字数:695000

extended by PDF and the PDF

http://www.tushu007.com

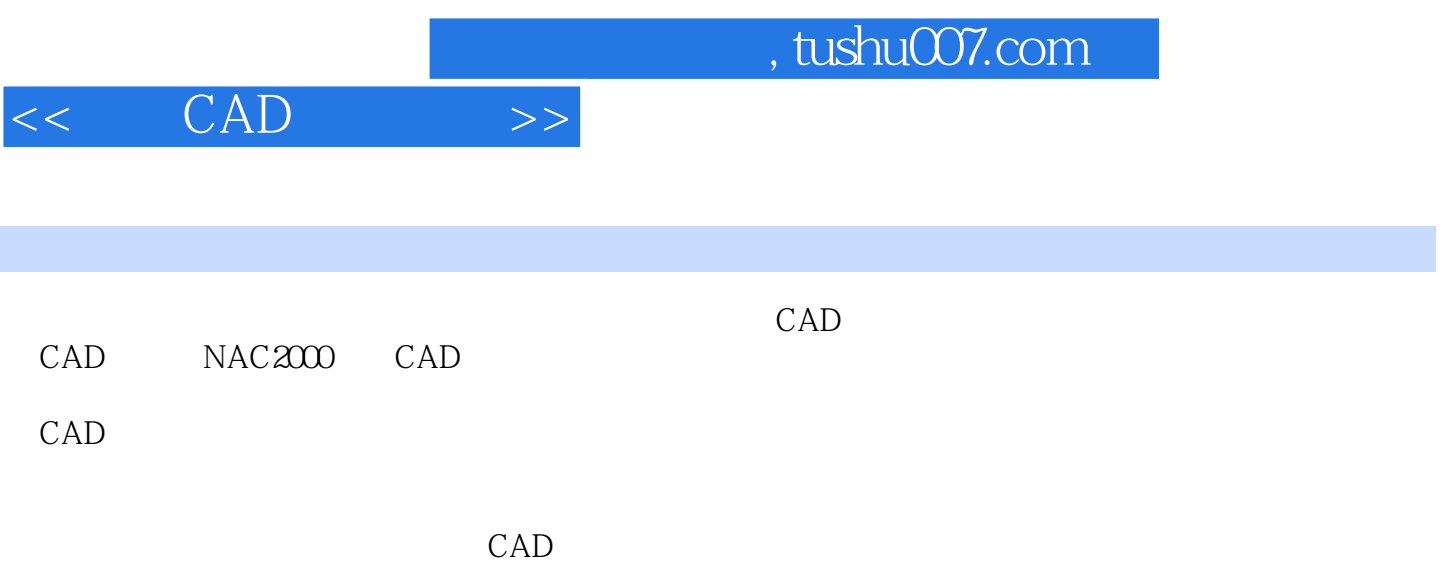

, tushu007.com

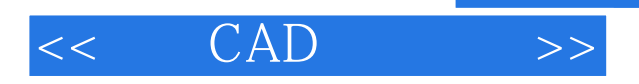

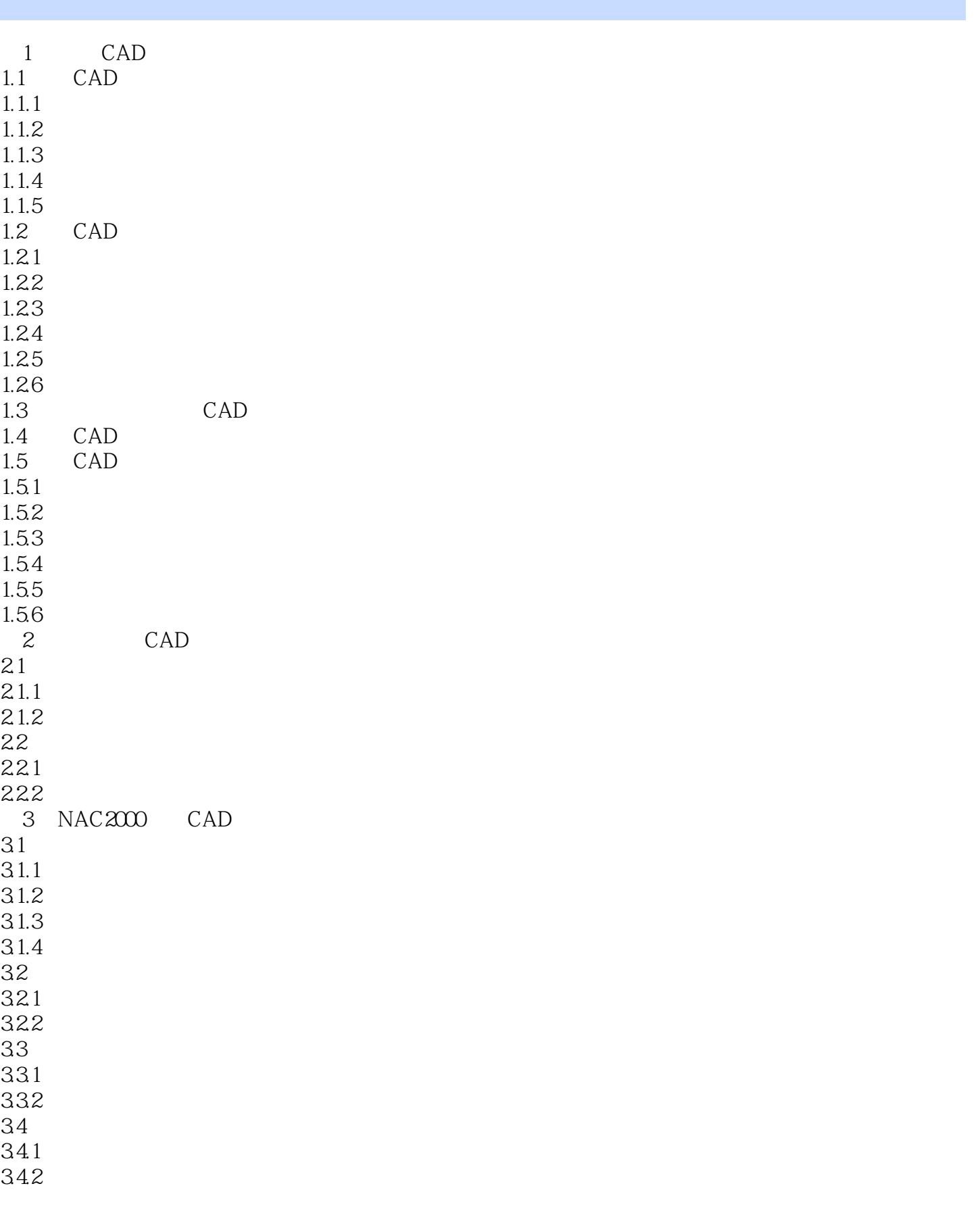

, tushu007.com

 $<<$   $CAD$   $>>$ 

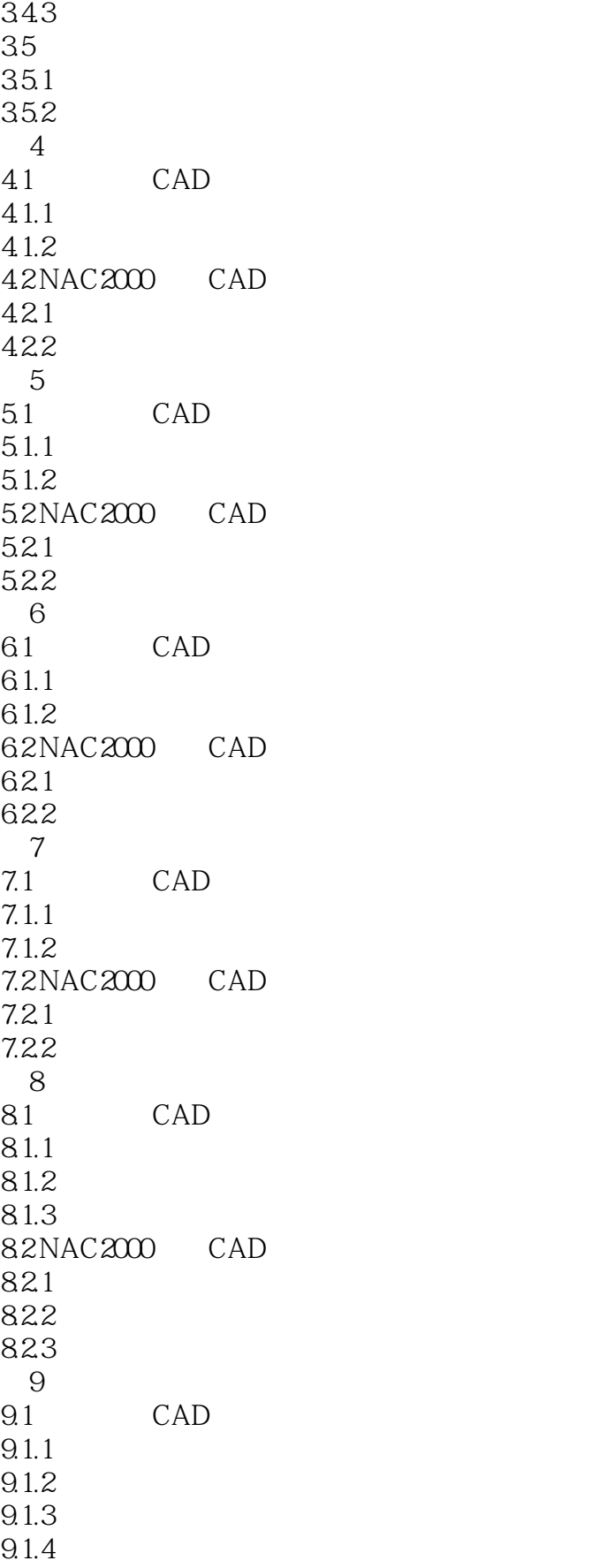

, tushu007.com

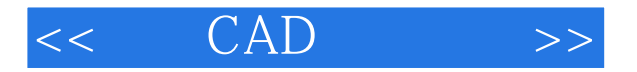

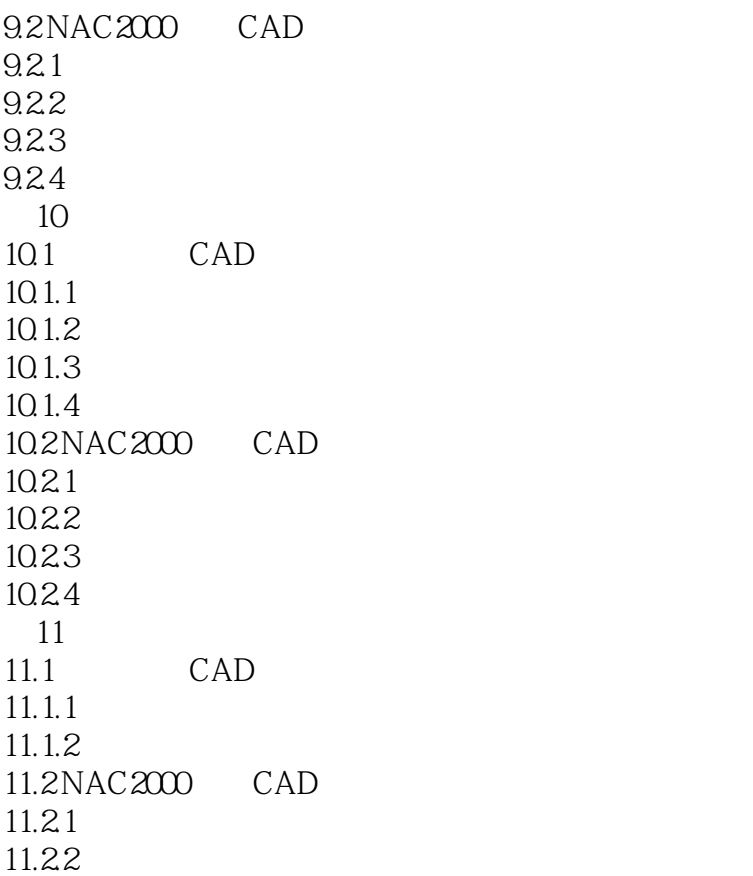

## $<<$  CAD  $>>$

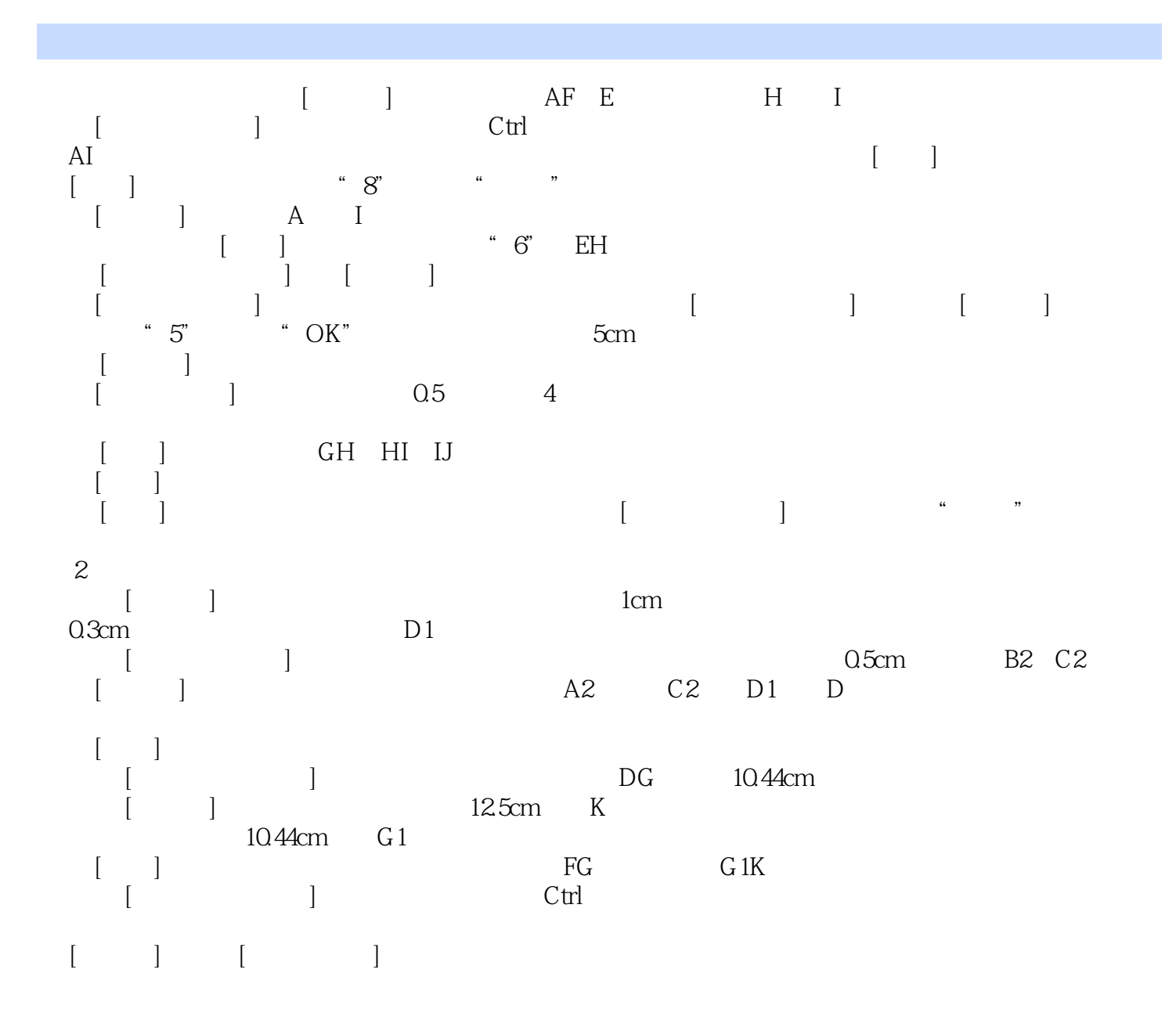

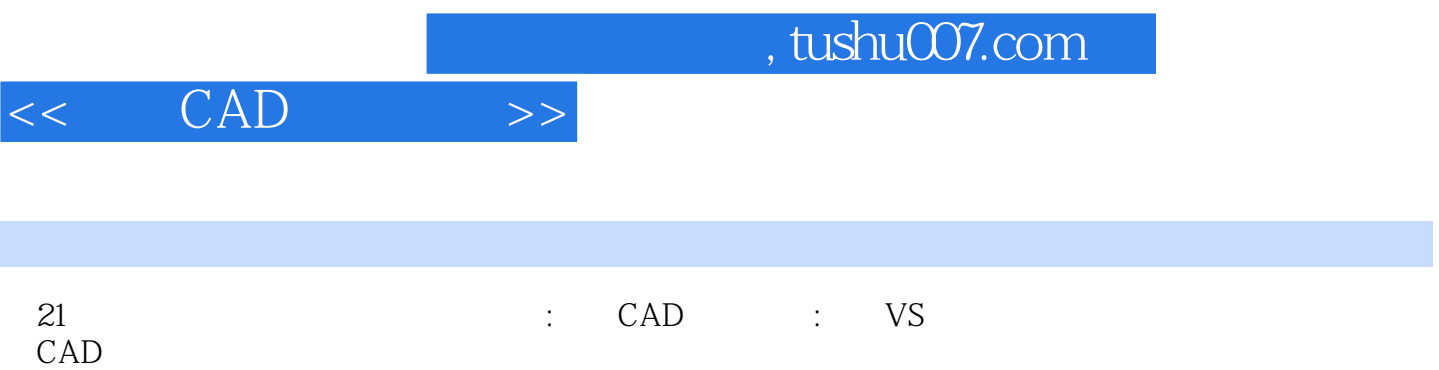

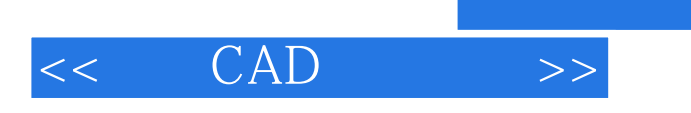

本站所提供下载的PDF图书仅提供预览和简介,请支持正版图书。

更多资源请访问:http://www.tushu007.com

, tushu007.com